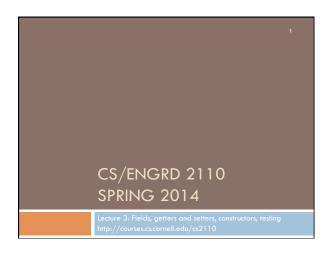

## Assignment A1 is on the CMS and Piazza Write a simple class to maintain information about bees. Objectives in brief: Get used to Eclipse and writing a simple Java class Learn conventions for Javadoc specs, formatting code (e.g. indentation), class invariants, method preconditions Learn about and use Junit testing Important: read carefully, including Step 7, which reviews what the assignment is graded on.

## Homework

- 1. Course website contains classes Time and TimeTester. The body of the one-parameter constructor is not written. Write it. The one-parameter constructor is not tested in TimeTester. Write a procedure to test it.
- 2. Visit course website, click on  ${\small \textbf{Resources}}$  and then on Code Style  ${\small \textbf{Guidelines}}.$  Study
  - 1. Naming conventions
  - 3.3 Class invariant
  - 4. Code organization
    - 4.1 Placement of field declarations
  - 5. Public/private access modifiers
- 3. Look at slides for next lecture; bring them to next lecture

## Overview

- An object can contain variables as well as methods.
   Variable in an object is called a field.
- Declare fields in the class definition. Generally, make fields private so they can't be seen from outside the class.
- May add getter methods (functions) and setter methods (procedures) to allow access to some or all fields.
- Use a new kind of method, the constructor, to initialize fields of a new object during evaluation of a new-expression.
- □ Create a Junit Testing Class to save a suite of test cases.

## References to text and JavaSummary.pptx

Declaration of fields: B.5-B.6 slide 12
Getter/setter methods: B.6 slide 13, 14
Constructors: B.17-B.18 slide 15
Class String: A.67-A.73
Junit Testing Class: none slide 74-80
Overloading method names: B-21 slide 22

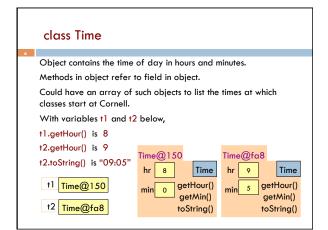

```
/** An instance maintains a time of day */
public class Time {
    private int hr; //hour of the day, in 0..23
    private int min; // minute of the hour, in 0..59

Access modifier private:
    can't see field from outside class
    Software engineering principle:
    make fields private, unless there
    is a real reason to make public

}
```

```
Class invariant
                                                 Class invariant:
                                                 collection of defs of
                                                 variables and
/** An instance maintains a time of day */
                                                 constraints on them
public class Time {
                                                 (green stuff)
  private int hr; // hour of the day, in 0..23
  private int min; // minute of the hour, in 0..59
        Software engineering principle: Always write a clear,
        precise class invariant, which describes all fields.
        Call of every method starts with class invariant true
        and should end with class invariant true.
        Frequent reference to class invariant while
        programming can prevent mistakes.
```

```
Getter methods (functions)
/** An instance maintains a time of day */
public class Time {
  private int hr; // hour of the day, in 0..23
  private int min; // minute of the hour, in 0..59
  /** Return hour of the day */-
                                      Spec goes before method.
  public int getHour() {
                                      It's a Javadoc comment
                                      —starts with /**
    return hr:
                                              Time@fa8
  /** Return minute of the hour */
                                                           Time
                                                   9
  public int getMin() {
    return hr;
                                                       aetHour()
                                                        getMin()
```

```
A little about type (class) String
public class Time {
  private int hr; //hour of the day, in 0..23
                                                       Java: double
  private int min; // minute of the hour, in 0..59
                                                           quotes for
  /** Return a represention of this time, e.g. 09:05*
                                                       String literals
  public String toString() {
    return prepend(hr) + ":" + prepend(min);
                                                           Java: + is
                                                               Strina
  /** Return i with preceding 0, if
                                                          catenation
     necessary, to make two chars, */
  private String prepend(int i) {
                                  Catenate with empty String to
    if (i > 9 || i < 0) return "" + i;
                                  change any value to a String
    return "0" + i;
                                  "helper" function is private, so it
                                  can't be seen outside class
```

```
Setter methods (procedures)
/** An instance maintains a time of day */
                                                 No way to store
public class Time {
                                                 value in a field!
  private int hr; //hour of the day, in 0..23
                                                 We can add a
  private int min; // minute of the hour, in 0..59
                                                  "setter method"
  /** Change this object's hour to h */
  public void setHour(int h) {
      hr= h:
                                          Time@fa8
                                                          Time
                                                       getHour()
                                                       getMin()
                                          setHour(int) toString()
         setHour(int) is now in the object
```

```
Setter methods (procedures)
                                                        Do not say
/** An instance maintains a time of day */
                                                 "set field hr to h"
public class Time {
  private int hr; //hour of day, in 0..23
                                               User does not know
  private int min; // minute of hour, in 0..59
                                                there is a field. All
                                                 user knows is that
                                               Time maintains hours
  /** Change this object's hour to h */
                                                and minutes. Later,
  public void setHour(int h) {
                                                we show an imple-
      hr= h;
                                                    mentation that
                     Time@fa8
                                               doesn't have field h
                                     Time
                                               but "behavior" is the
                                  getHour()
                         min
                                  aetMin()
                    setHour(int) toString()
```

```
Test using a Junit testing class
In Eclipse, use menu item File → New → Junit Test Case to
create a class that looks like this:
                                       Select TimeTester in Package
import static org.junit.Assert.*;
                                       Explorer.
import org.junit.Test;
public class TimeTester {
                                       Use menu item Run → Run.
  @Test
  public void test() {
                                       Procedure test is called, and
     fail("Not yet implemented");
                                       the call fail(...) causes
                                       execution to fail:
                                  Runs: 1/1 Errors: 0 E Failures: 1
                                 TimeTester [Runner: JUnit 4] (0.001 s)
```

```
Test using a Junit testing class
                                        Write and save a suite of
                                        "test cases" in TimeTester,
public class TimeTester {
                                        to test that all methods in
  @Test
                                        Time are correct
  public void test() {
     Time t1 = new Time();
                               Store new Time object in t1.
     assertEquals (0, t1.getHour());\\
     assertEquals(0, t1.getMin();
     assertEquals("00:00", t1.toString());
         Give green light if expected value equals
              computed value, red light if not:
         assertEquals(expected value, computed value);
```

```
Test setter method in Junit testing class
public class TimeTester {
                                      TimeTester can have
                                      several test methods, each
                                      preceded by @Test.
  @Test
                                      All are called when menu
  public void testSetters() {
                                      item Run→ Run is selected
     Time t1 = new Time();
     t1.setHour(21);
                                         Time@fa8
     assertEquals(21, t1.getHour());
                                                        Time
                                                     getHour()
                                                      getMin()
                                        setHour(int) toString()
```

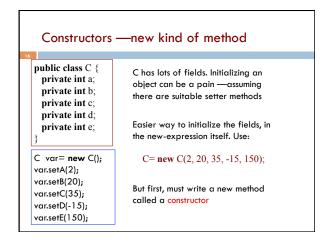

```
Constructors —new kind of method
  /** An object maintains a time of day */
                                           Purpose of constructor:
 public class Time {
                                           Initialize field of a
   private int hr; //hour of day, 0..23
                                           new object so that its
   private int min; // minute of hour, 0..59
                                           class invariant is true
    /** Constructor: an instance with
                                                        Memorize!
       h hours and m minutes.
       Precondition: h in 0..23, m in 0..59 */ Need precondition
   public,Time(int h, int m) {
                                           Time@fa8
     hr=/h;
     min= m;
                                            9 min 5 Time
No return type
                Name of constructor
                                           getHour() getMin()
                                           toString() setHour(int)
                 is the class name
                                           Time(int, int)
```

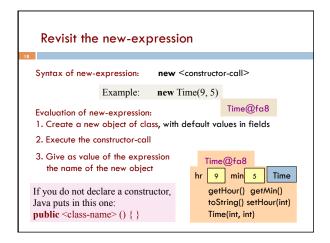

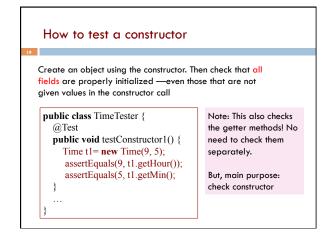

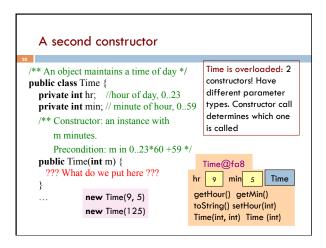

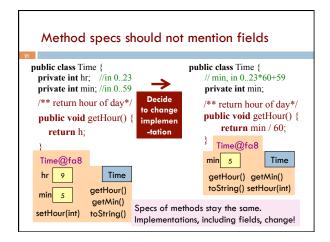